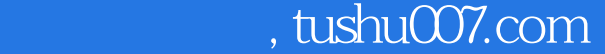

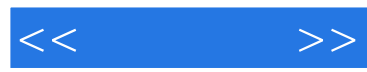

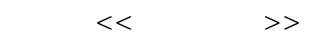

- 13 ISBN 9787115126399
- 10 ISBN 7115126399

出版时间:2004-11-1

页数:354

字数:557000

extended by PDF and the PDF

更多资源请访问:http://www.tushu007.com

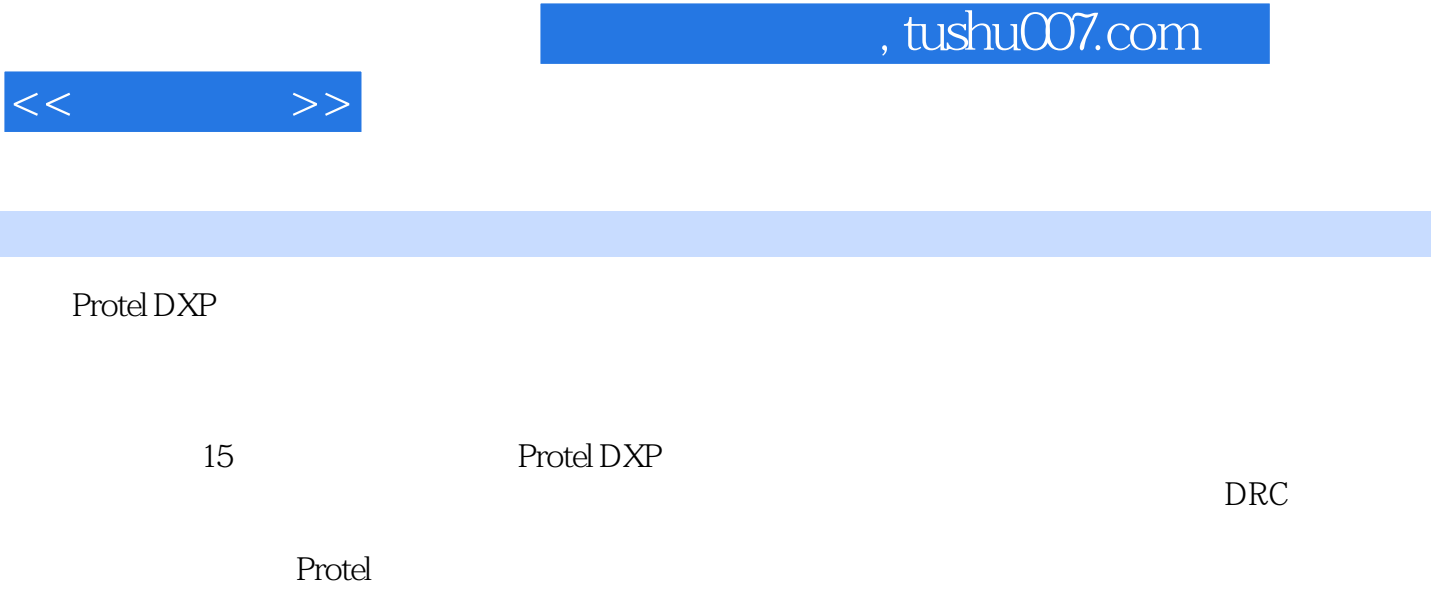

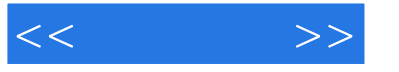

1 Protel DXP 11.1 Protel DXP 11.2 Protel DXP 11.3 Protel DXP 31.3.1 Protel DXP 31.3.2 41.3.3 41.3.4  $41.35$  61.4  $71.41$  $81.42$  91.4.3 PCB 101.4.4 131.5 161.6 Protel DXP 171.6.1 171.6.2 171.6.3 181.6.4 181.7 181.8 18 2 192.1 192.1 192.2 192.2 192.2.1  $232.24$  IEEE  $252.25$ 引脚 272.3 绘制原理图符号 302.4 典型实例──绘制原理图符号 312.5 起步──绘制简单的原  $4126$   $422.7$   $442.8$  $45281 \t1$   $45282 \t2$  ISO124 452.9 46 3 473.1 473.2 473.2  $\frac{483.21}{83.3}$  483.2.2  $\frac{4}{31}$  503.2.3  $\frac{503.23}{503.3}$  $503.3$  523.4 573.5  $-583.6$  583.6  $-593.7$  60 4 614.1 614.1 614.1.1 614.1.2  $664.1.3$   $664.1.4$   $674.1.5$  $694.2$   $694.2.1$   $694.2.2$   $714.2.3$  $734.3$   $754.4$   $794.5$  $834.6$   $844.7$  $864.8$  91 5 935.1 935.1 935.1.1  $935.1.2$   $945.1.3$   $/$   $955.1.4$ 965.2 975.2.1 985.2.2 985.2.2 985.2.3  $1005.24$  1015.3  $1025.4$  $1025.5$   $1065.6$  $1205.7$  1235.8  $1255.9$  1285.9.1  $10255$ <br>  $1235.8$ <br>  $1255.9$ <br>  $1285.9.1$ <br>  $1285.9.1$ <br>  $1285.9$ <br>  $1255.9$ <br>  $1255.9$ <br>  $1255.9$ <br>  $1285.9.1$ <br>  $132.6$ <br>  $1346.2$ 理图的绘制 1336.1 相关概念 1336.2 绘制层次原理图 1336.2.1 放置方块电路符号 1346.2.2  $1376.23$   $1386.2.4$  $1406.25$  1416.3  $1416.3$  $\frac{14404}{14404}$ <br>1506.5 1506.6 1526.7 154 7 1506.6 1567.1 1557.2  $1526.7$  154 7  $1557.1$  1557.2  $1557.3$  1567.4  $1577.5$   $1627.6$ 1657.7 BGA10×10-56 1657.8 1668  $1678.1$   $1678.2$   $1678.2$   $1678.2.1$ 8GA10 1656 1667.8 166 8<br>1678.2 1688.2.3 16882.3 1708.3 1708.3 1708.6 1708.6 1708.6 1708.6 1708.6 1708.1 1708.6 1708.1 1708.1 1708.1 1708.1 1708.1 1708.1 1708.1 1708.1 1708.1 1708.1 1708.1 1708.1 1708.1 1708.1 1708.1 1708.1  $DC/DC$  1718.4  $1778.5$ 1798.6 1818.7 1848.7.1  $1^{10}$ 1868.8 1869. 1879.1 PCB 1879.2 1879.2 1889.2.1 PCB 1889.2.2  $1919.3$   $1929.4$   $1959.5$  $1969.6$  1979.7 19810 PCB  $19910.1$   $19910.2$   $19910.2$   $19910.2.1$ 

 $,$  tushu007.com

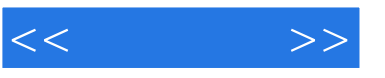

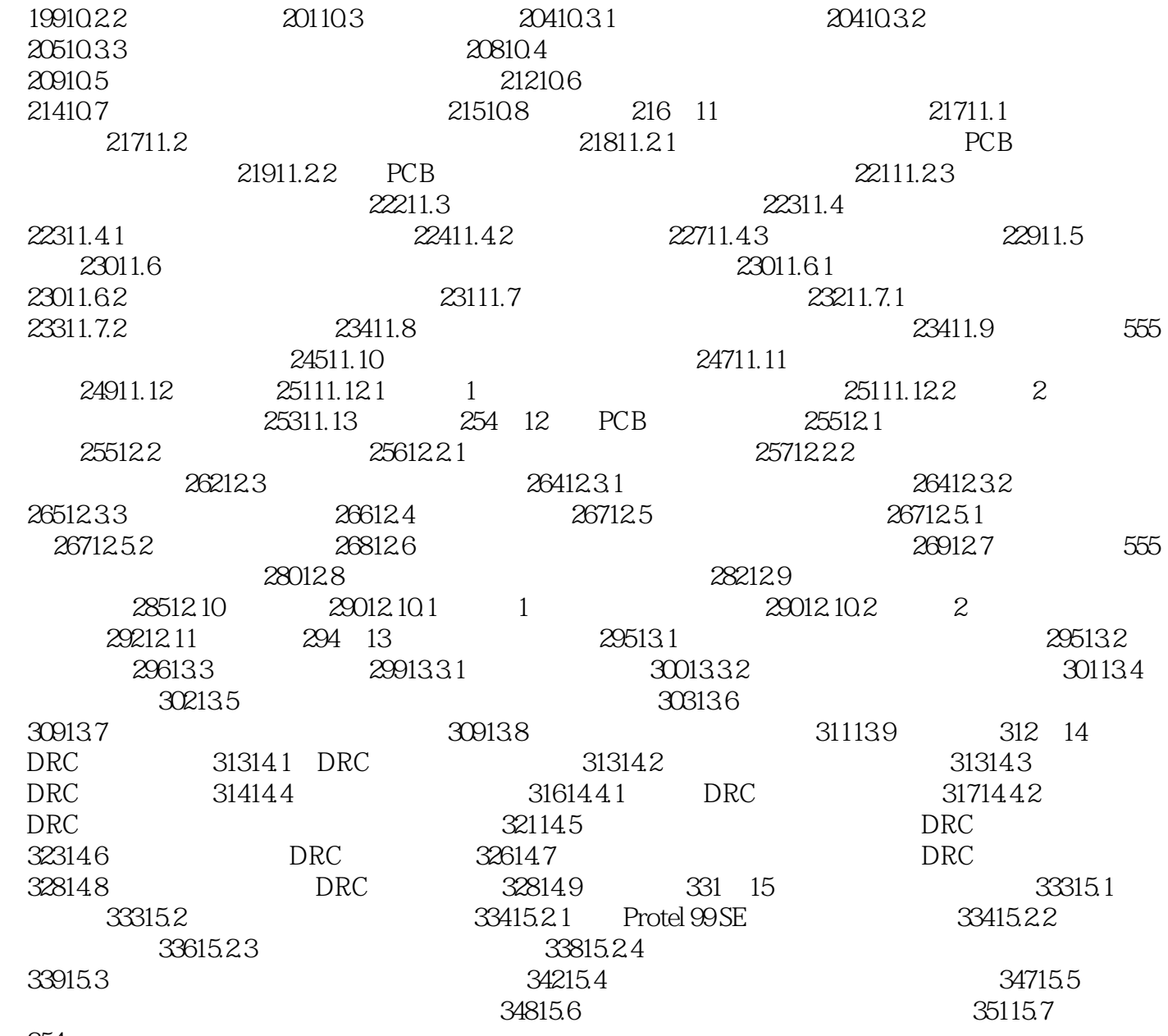

354

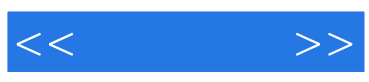

本站所提供下载的PDF图书仅提供预览和简介,请支持正版图书。

更多资源请访问:http://www.tushu007.com